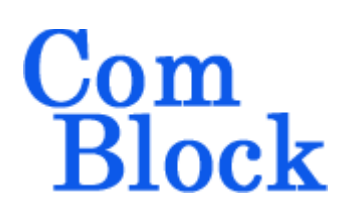

# **COM-1518SOFT HIGH-SPEED DIRECT-SEQUENCE SPREAD-SPECTRUM DEMODULATOR VHDL SOURCE CODE / IP CORE**

# *Overview*

The COM-1518SOFT is a digital direct-sequence spread-spectrum demodulator written in VHDL, for intermediate frequency or baseband input signals. It is designed to be embodied within a single low-cost FPGA such as the Xilinx Spartan-6 LX45.

The entire **VHDL source code** is provided.

#### **Key features and performance:**

- Direct-Sequence Spread-Spectrum (DSSS) demodulation
- Continuous mode operation (i.e. Burst mode is not supported)
- Maximum processing gain: 33 dB Spreading factor: 3 to 2047
- Code period can be (significantly) longer than symbol period: Maximal code period: 65535
- Maximum chip rate: 50% of processing clock frequency.
	- o 78 Mchips/s Xilinx Spartan-6 -2
	- o 99 Mchips/s Xilinx Kintex-7 -2
- Parallel code search for fast code acquisition. The number of parallel search circuits instantiated within can be selected by the user prior to synthesis.
- False code lock prevention.
- Accurate time of arrival pulse generated once per code period (can be used for round-trip delay measurement for example).
- Built-in Bit Error Rate measurement.

# *Target Hardware*

The code is written in generic VHDL so that it can be ported to a variety of FPGAs. The code was developed and tested on a Xilinx Spartan-6 FPGA.

It can be easily ported to any Xilinx Kintex7, Virtex-6, Spartan-6, Virtex-5 FPGAs and other FPGAs.

### **Device Utilization**

Device: Xilinx Spartan-6 XC6SLX45-2

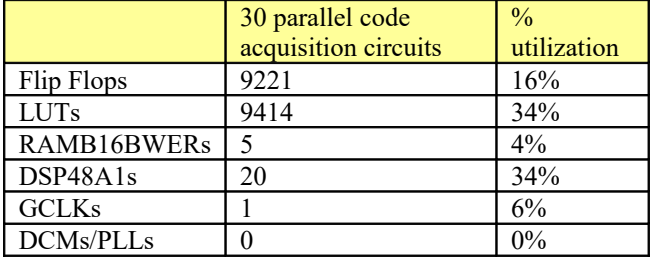

#### Device: Xilinx Kintex-7 XC7K70T-2

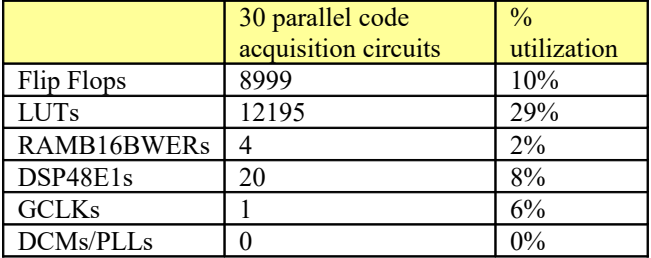

### **Clock speed**

This design uses a single global clock, namely the ADC sampling clock. Typical maximum clock frequencies for various FPGA families are listed below:

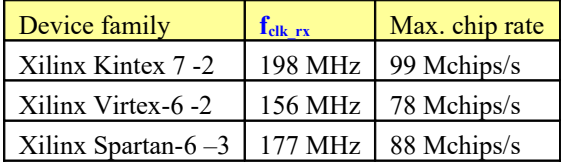

MSS • 845-N Quince Orchard Boulevard • Gaithersburg, Maryland 20878 • U.S.A. Telephone: (240) 631-1111 Facsimile: (240) 631-1676 [www.ComBlock.com](http://www.ComBlock.com/)  © MSS 2016 Issued 7/22/2016

### *Interfaces*

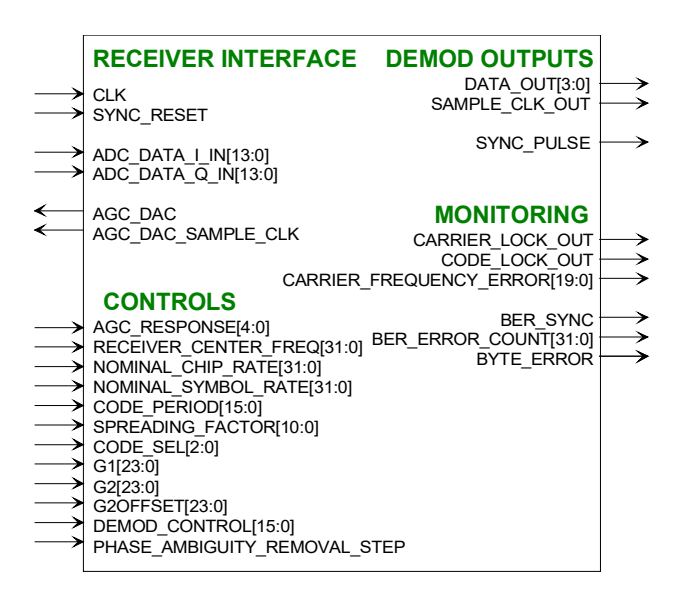

This component's interface comprises four distinct groups:

(a) the receiver interface typically connects to one (IF) or two (baseband) analog-to-digital converters (ADC). Use both I and Q inputs in the case of near-zero center frequency signal. Use the I input only in the case of IF input signal, while the Q input is set to zero.

The entire component operates with a single clock CLK, typically the ADC sampling clock.

- (b) The demodulator output consists of 4-bit soft-quantized output. The most significant bit DATA OUT(3) represents the demodulated bit, while the remaining bits DATA  $OUT(2:0)$  rate its quality.
- (c) Controls can be changed at any time. In most cases, the component should be reset with a SYNC\_RESET pulse after a configuration change.
- (d) Monitoring

# Input data is read at the rising edge of CLK **CLK** ADC\_DATA\_x\_IN Best time to generate data at the source is at the falling edge of CLK **Output** Output data is generated at the rising edge of CLK **CLK** SAMPLE\_CLK\_OUT DATA\_OUT

**Input**

# *Monitoring and Control*

# **Configuration**

The key configuration parameters are brought to the interface so that the user can change them dynamically at run-time. Other, more arcane, parameters are fixed at the time of VHDL synthesis.

### **Pre-synthesis configuration parameters**

The following configuration parameters are set as constants prior to synthesis

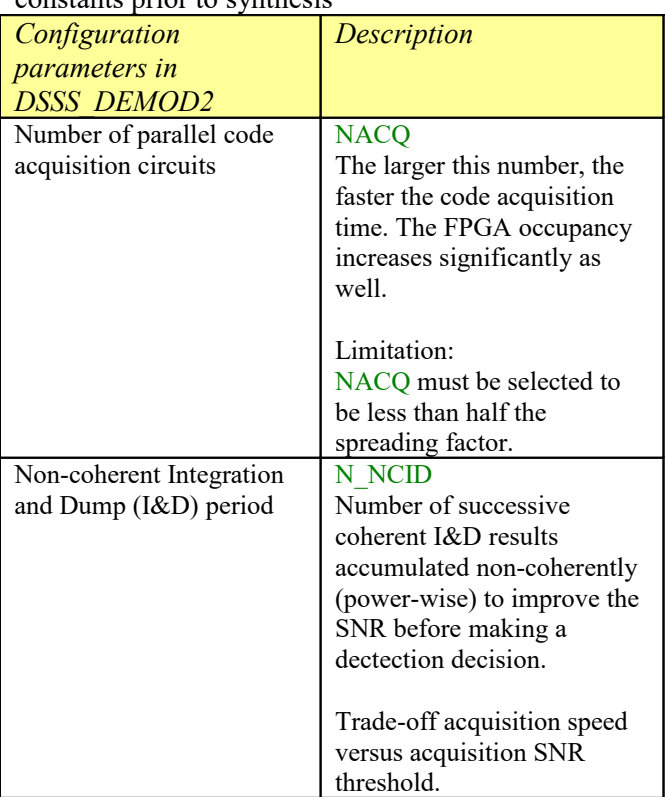

#### **Run-time configuration parameters**

The user can set and modify the following controls at run-time. All controls are synchronous with the user-supplied global CLK. Most configuration changes should be followed by a SYNC\_RESET pulse.

The FPGA processing clock equals the ADC sampling clock:  $f_{\text{clk rx}}$ 

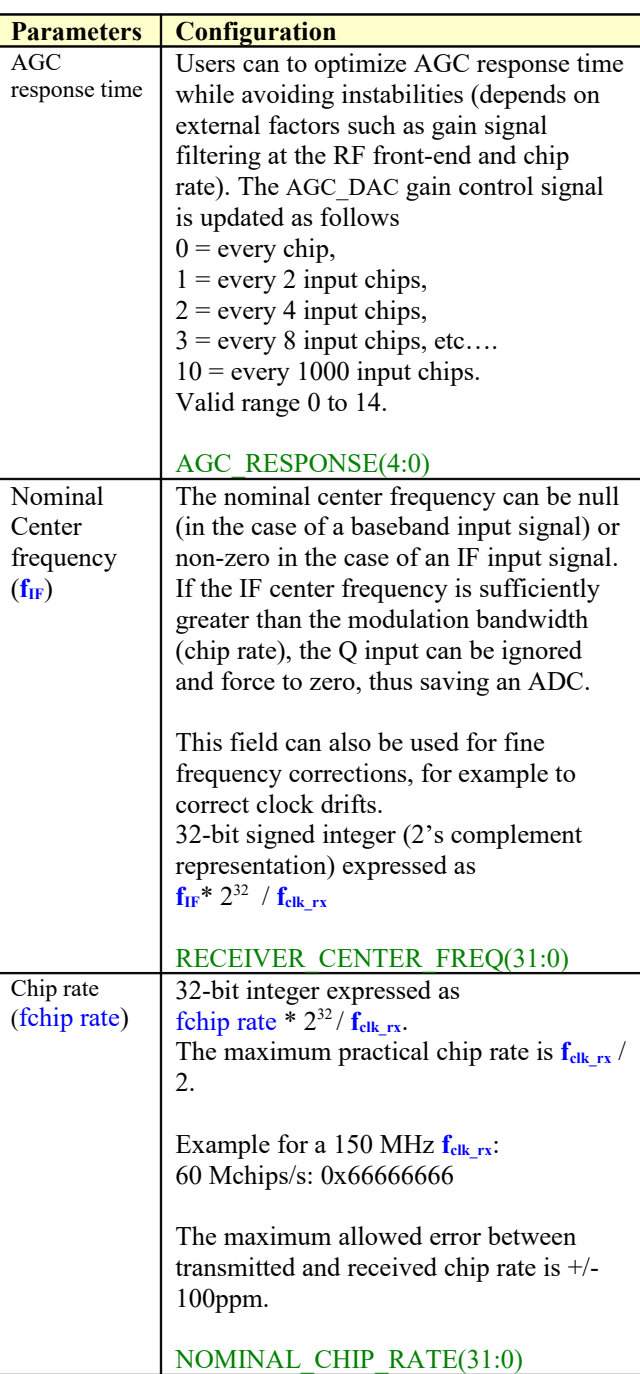

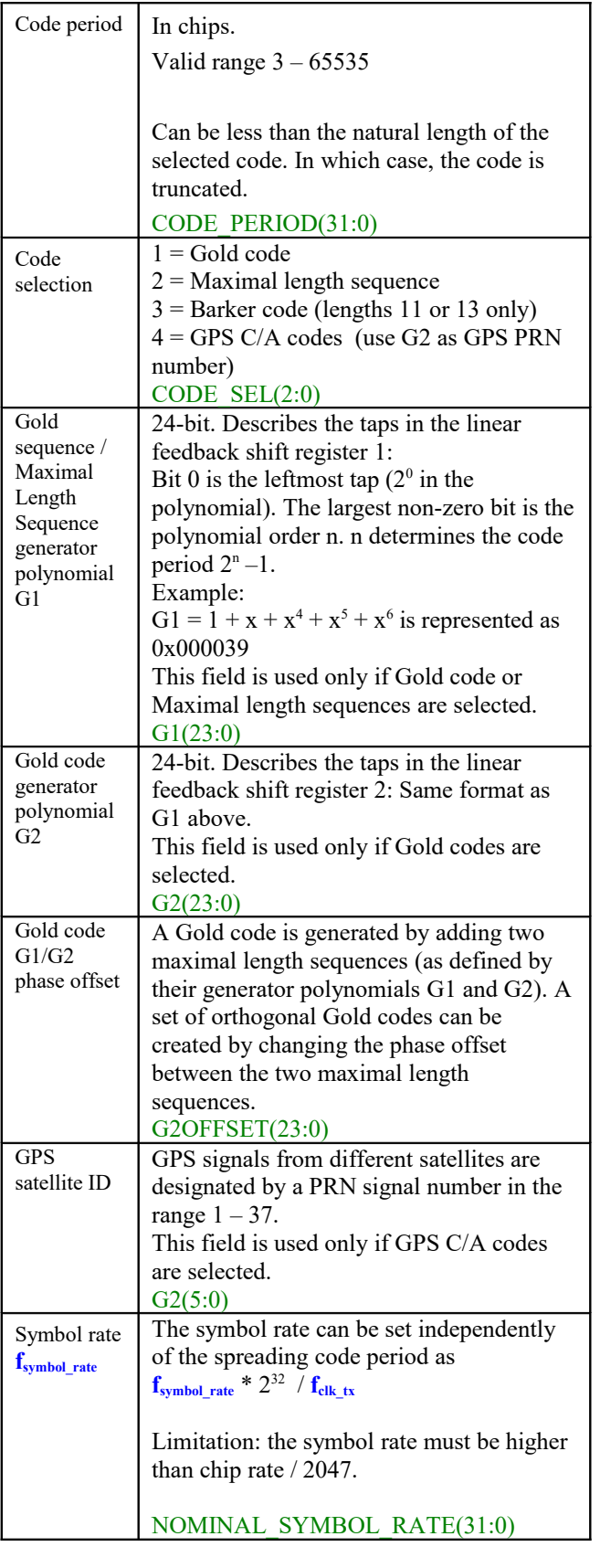

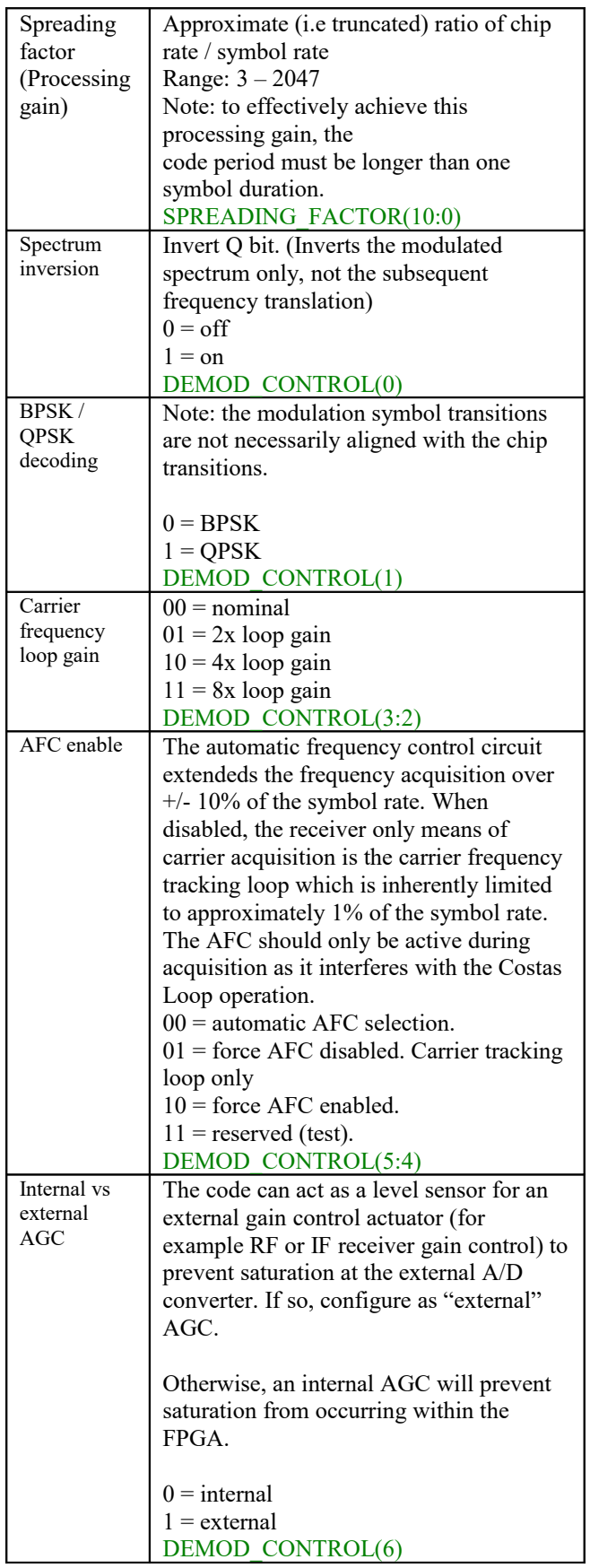

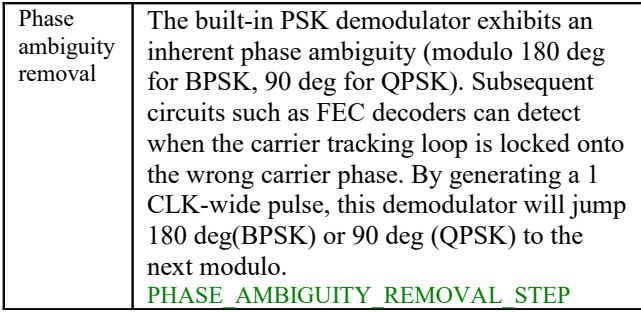

# *Monitoring*

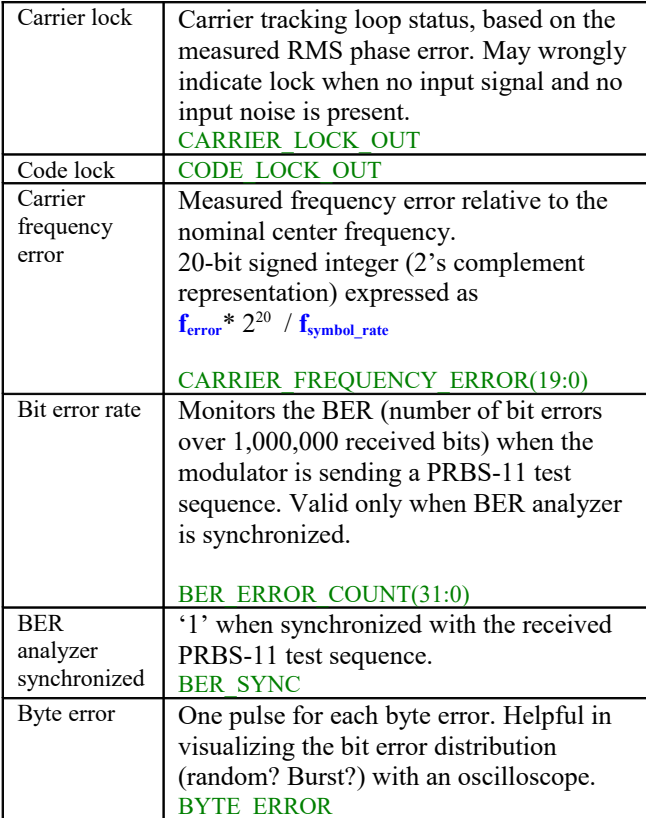

## *Block Diagram: Receiver1*

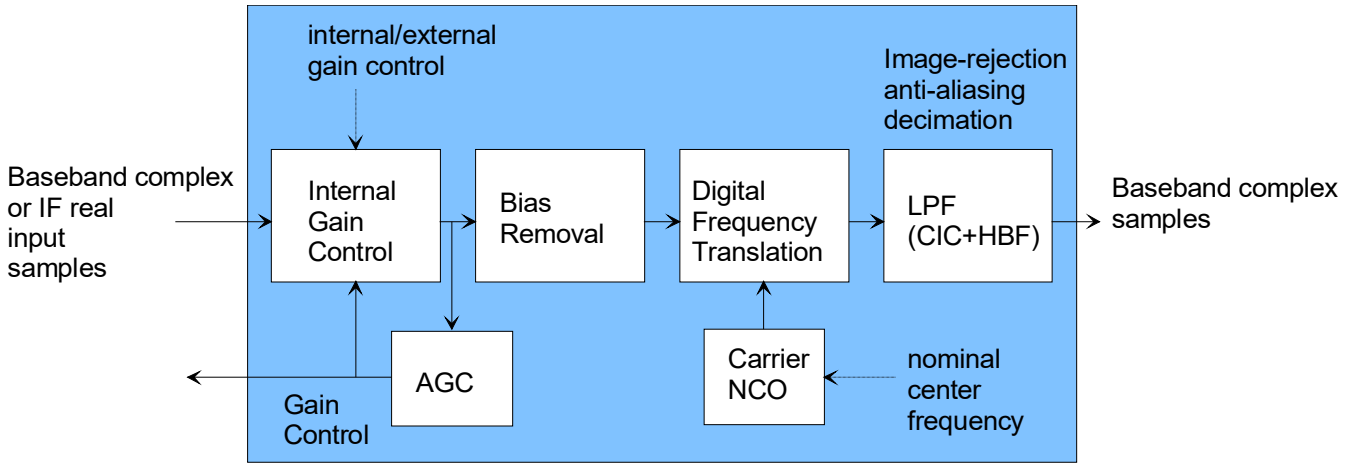

The ADC samples are first processed in the *RECEIVER1.vhd* component as illustrated above.

The AGC detects saturation or near saturation and adjust the gain control signal accordingly. This gain control is sent to either the internal or external gain control stage as per the configuration. The reaction time of the AGC loop is controlled by the AGC\_RESPONSE parameter.

After DC bias removal, the real (IF) or complex (near baseband) input samples are frequency translated to baseband, as per the RECEIVER\_CENTER\_FREQ parameter.

The resulting baseband signal undergoes up to two types of low-pass filtering (CIC decimation and Half-Band filter), depending on the modulation bandwidth (or more specifically, depending on the ratio of the sampling rate over the chip rate). These low-pass filters are used for (a) image-rejection, in the case of IF inputs, (b) antialiasing prior to decimation.

Resulting baseband complex samples are further sent to the *DSSS\_DEMOD2.vhd* component, as illustrated below.

# *Block Diagram: DSSS\_Demod2*

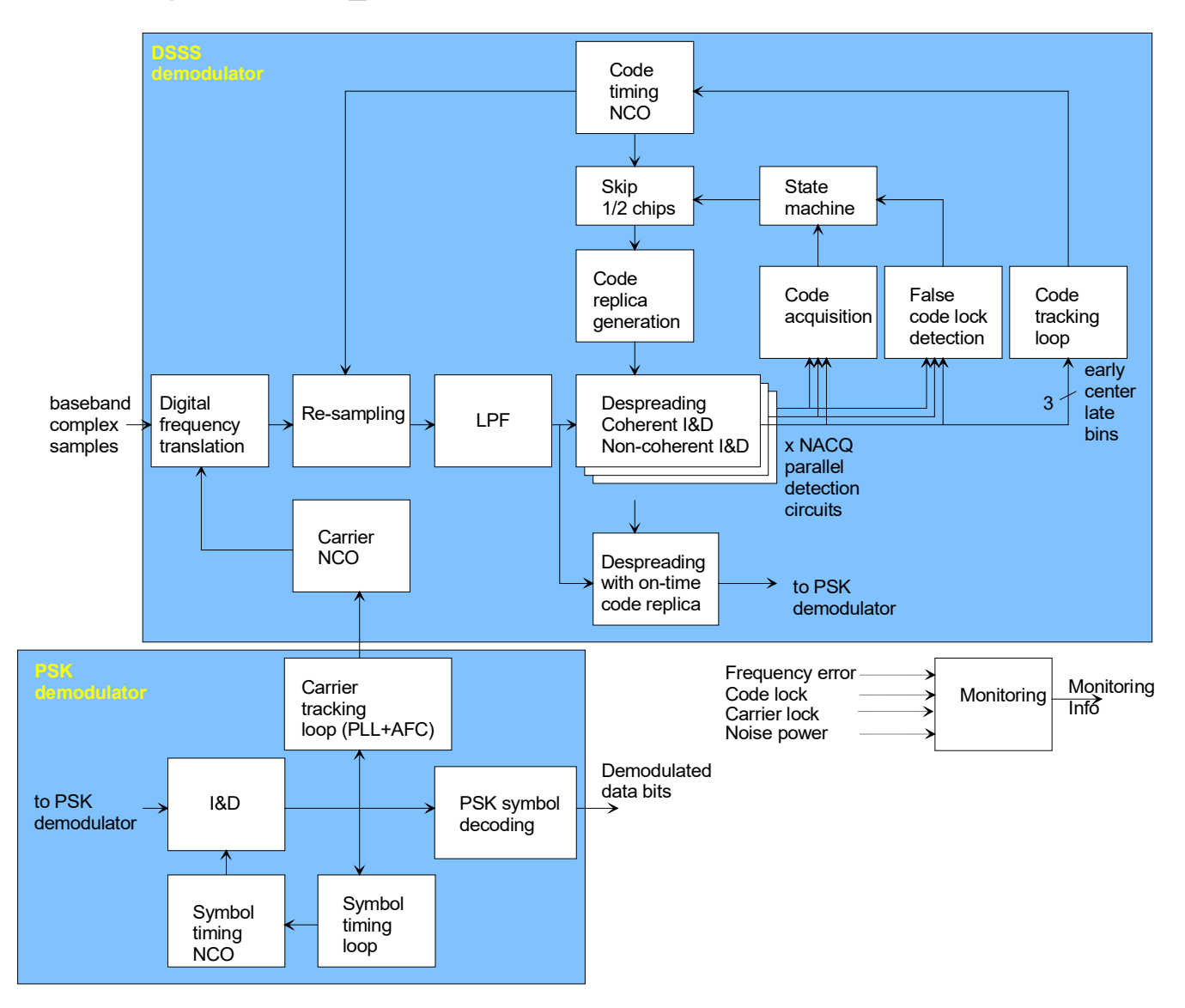

The *DSSS DEMOD2.vhd* component conceptually comprises two distinct and mostly independent sections: (a) a spread-spectrum receiver (code acquisition and despreading) followed by (b) a regular PSK demodulator. Architecturally, this means that the PSK modulation could be replaced with other modulation types without much effort.

**NACQ** parallel code acquisition circuits are used for faster code acquisition. Each circuit consists of a code replica delay, despreading, coherent integration and dump (I&D) over a period of approximately half a symbol period, and non-coherent (i.e. power) I&D over a period of approximately **N\_NCID**/2 symbols.

During the code acquisition phase, these parallel circuits are used to search **NACQ** code epochs spaced ½ a chip apart.

During the code tracking phase, three parallel circuits are used to compare the early/on-time/late code epochs for code tracking. The remaining parallel circuits are used to search for false code lock (a consistently better code epoch).

## *Software Licensing*

The COM-1518SOFT is supplied under the following key licensing terms:

- 1. A nonexclusive, nontransferable license to use the VHDL source code internally, and
- 2. An unlimited, royalty-free, nonexclusive transferable license to make and use products incorporating the licensed materials, solely in bitstream format, on a worldwide basis.

The complete VHDL/IP Software License Agreement can be downloaded from <http://www.comblock.com/download/softwarelicense.pdf>

### *Configuration Management*

The current software revision is 1.

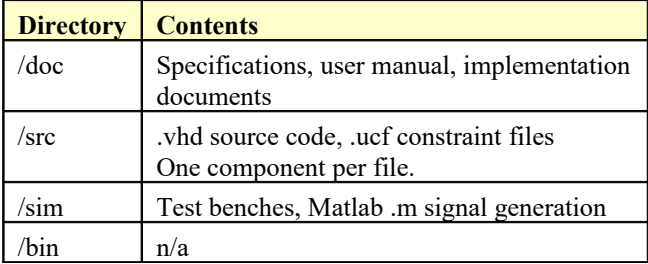

Key files:

Xilinx ISE project file: com-1518\_ISE141.xise

### *VHDL development environment*

The VHDL software was developed using the following development environment:

- (a) Xilinx ISE 14.1 with XST as synthesis tool
- (b) Xilinx ISE Isim as VHDL simulation tool

The entire project fits within a Xilinx Spartan-6 LX45. Therefore, the ISE project can be processed using the free Xilinx WebPack tooks.

# *Xilinx-specific code*

The VHDL source code was written in generic VHDL with few low-level Xilinx primitives. No Xilinx CORE is used. The Xilinx primitives are:

- RAMB16 Sx Sx

# *VHDL software hierarchy*

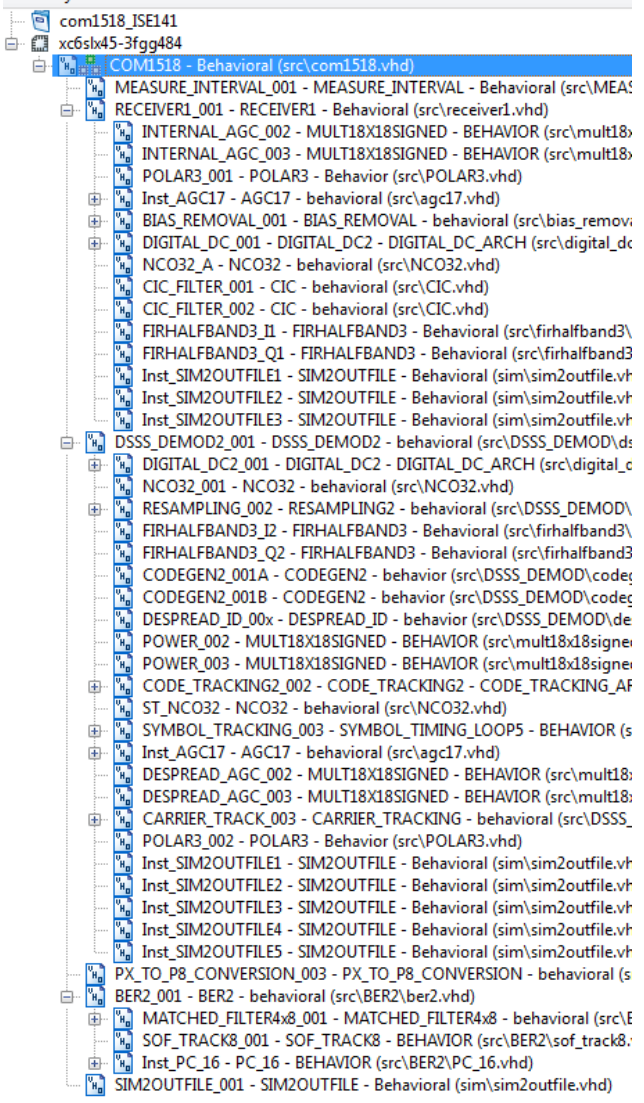

The code is stored with one, and only one, entity per file as shown above.

### **Comparison with Previous Version**

*Key Improvements with respect to COM-1418 Direct-Sequence Spead-Spectrum Demodulator*

- 2x faster: maximum chip rate is fclk/2
- Faster acquisition: parallel acquisition instead of sequential search.
- Symbol duration and alignment are independent of the spreading code period (2 independent tracking loops for code and symbol timing)
- Better performance through reduced dependencies between loops: code acquisition is less dependent on center frequency error.
- Independent AGCs before and after despreading.
- Phase ambiguity resolution under control of external FEC decoder.

## *ComBlock Ordering Information*

#### **COM-1518SOFT** DSSS DEMODULATOR

ECCN: 5E001.b.4

MSS • 845-N Quince Orchard Boulevard• Gaithersburg, Maryland 20878-1676 • U.S.A. Telephone: (240) 631-1111 Facsimile: (240) 631-1676 E-mail: sales@comblock.com